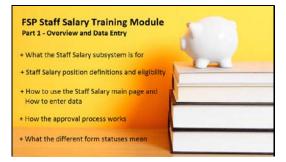

Welcome to the FSP Staff Salary training module. In this part, you will learn...What the Staff Salary subsystem is for,... Staff Salary Position Definitions and Eligibility,... How to use the Staff Salary main page and how to enter data,... How the approval process works,... and What the different form statuses mean.

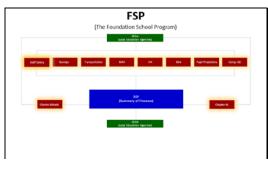

#### Slide 3

The Staff Salary subsystem is one of many data collection components of the Foundation School Program (or FSP) online system.

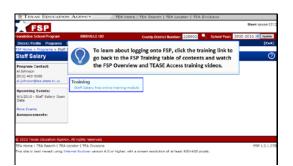

## Slide 5

Once you have securely logged on to the FSP Staff Salary program, you will see the Staff Salary main page. (For more information about logging onto the FSP system, click the training link to go back to the FSP training table of contents and watch the FSP Overview and TEASE Access training videos.)

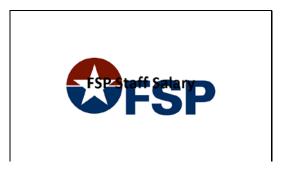

Slide 2

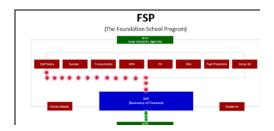

#### Slide 4

It collects data from entities eligible for Staff Salary allotments and uses that data in the calculations determining each district's Foundation payments.

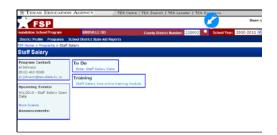

## Slide 6

The Staff Salary main page contains the \*To Do\* list linked to the Staff Salary data entry form, and a link to online training and resources, as well as contact information, and important upcoming events and announcements. The name and county district number (or CDN) of the district or charter for which you're entering data also appear at the top of this page. You can enter a different CDN or click the magnifying glass to search for a different district, if needed.

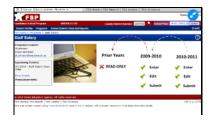

Slide 7: Additionally, this is where you indicate the school year for which you are entering or viewing data. You can view data for any year from the drop list, but you can only enter, edit, or submit data for the current school year and the school year immediately prior. For example, during the 2010-11 school year, you can enter, edit, and submit data for 2010-11 AND the immediately prior, 2009-10 school year; data for ALL other school years is READ-ONLY. Remember, you must click the Update button to officially select a different school year.

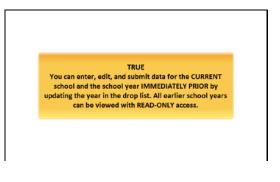

# Slide 9

## TRUE

You can enter, edit, and submit data for the CURRENT school and the school year IMMEDIATELY PRIOR by updating the year in the drop list. All earlier school years can be viewed with READ-ONLY access.

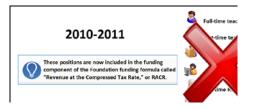

Slide 11: The Staff Salary subsystem allows you to enter values for the number of employees in your district that meet the criteria required to receive the Staff Salary allotment. If you've submitted Staff Salary data in previous years, you may recall providing counts for classroom teachers, librarians, counselors, registered nurses, and administrators. Beginning in the 2010-11 school year, you are NO LONGER required to enter data for these positions in the Staff Salary subsystem because they are now included in the funding component of the Foundation funding formula called "Revenue at the Compressed Tax Rate," or RACR.

| TRUE/FALSE: You can edit and submit data<br>and the school year immediately prior, by<br>the top of the main page. |                                                           |
|----------------------------------------------------------------------------------------------------|-----------------------------------------------------------|
| <ul> <li>A) True</li> </ul>                                                                                        | Correct - Click                                           |
| <ul> <li>B) False</li> </ul>                                                                                       | incorrect - Click<br>anywhere or press<br>'y' to continue |
|                                                                                                    |                                                           |
| Euroises Area<br>(412 × 405)<br>(5127) 71340                                                                       |                                                           |

## Slide 8

TRUE or FALSE: You can edit and resubmit data for the current school year and the school year immediately prior by changing the school year at the top of the main page.

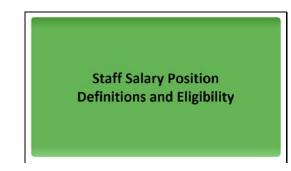

Slide 10

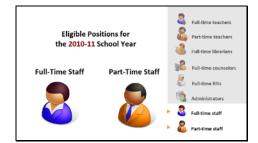

## Slide 12

As of the two-thousand ten-eleven school year, you only need to provide the number of employees working in positions that qualify as Full-Time Staff and Part-Time Staff.

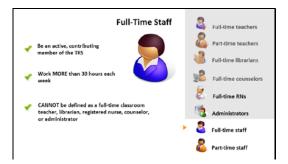

In order to be counted as a FULL-time staff member for the Staff Salary allotment, an employee must be an active contributing member of the Teacher Retirement System (TRS), work 30 or more hours each week, and CANNOT be defined as a full-time classroom teacher, librarian, registered nurse, counselor, or administrator. (Definitions for these positions are provided later in this training.

|                        |   | 3 | Full-time teachers   |
|------------------------|---|---|----------------------|
|                        | • | 8 | Part-time teachers   |
| Staff Salary Allotment | × | 1 | Full-time librarians |
| Position Definitions   | • | 1 | Full-time counselors |
|                        | × | 8 | Full-time RNs        |
|                        | • | 1 | Administrators       |
|                        |   | 2 | Full-time staff      |
|                        |   | 8 | Part-time staff      |

## Slide 15

The Staff Salary allotment definitions for classroom teachers, librarians, counselors, registered nurses, and administrators are as follows...

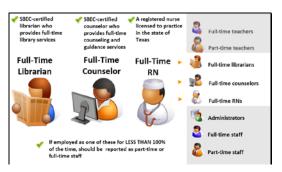

## Slide 17

Full-time librarians and counselors must be S B E C certified for fulltime library or counseling services. Full-time RNs must be licensed to practice in the state of Texas. Individuals who are employed in one of these capacities for LESS THAN 100% of their time should be reported as either part-time or full-time staff, as appropriate.

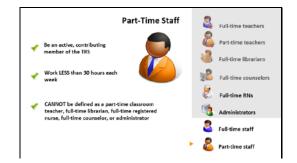

#### Slide 14

In order to be counted as a PART-time staff member, an employee must be an active contributing member of the TRS, work LESS than 30 hours each week, and CANNOT be defined as a part-time classroom teacher, full-time librarian, full-time registered nurse, full-time counselor, or administrator.

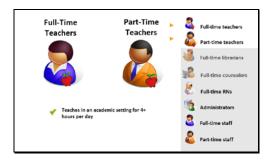

## Slide 16

Full-time and Part-time teachers teach in an academic setting for 4 or more hours per day.

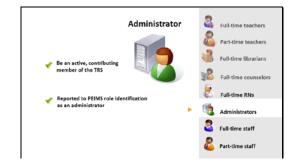

### Slide 18

Administrators must be active contributing members of TRS and be reported to PEIMS as an administrator.

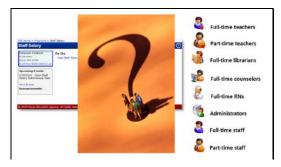

If you're unsure whether an employee is eligible to be counted, contact the Program Director at TEA at the email or phone listed in the Contact Information section on the Staff Salary main page.

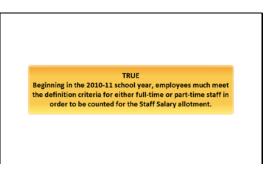

## Slide 21

TRUE. Beginning in the 2010-11 school year, employees much meet the definition criteria for either full-time or part-time staff in order to be counted for the Staff Salary allotment.

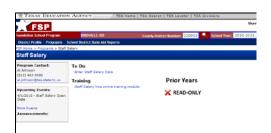

## Slide 23

Once you have successfully logged on to the Staff Salary subsystem, you should check to see that your CDN appears correctly at the top of the page, and be sure that the School Year in the box is the school year for which you plan to enter or view data. Remember, you can only enter or edit data for the current school year or the school year immediately prior. All previous school years will be READ-ONLY.

| Correct - Click                        |
|----------------------------------------|
| Incorrect - Click<br>anywhere or press |
| 'Y' to continue                        |
|                                        |
| 1                                      |
| -                                      |

## Slide 20

TRUE/FALSE: In order to be eligible for the Staff Salary allotment, employees must meet the definition criteria for full-time or part-time staff.

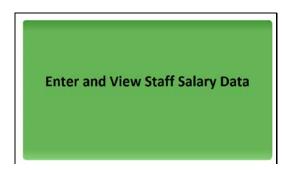

Slide 22

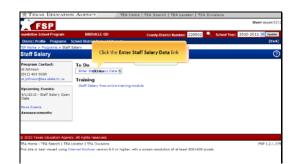

#### Slide 24

To access the Staff Salary data entry form, click the \*Enter Staff Salary Data\* link in the \*To Do\* list.

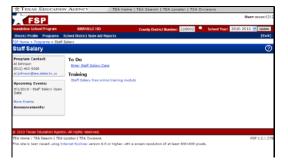

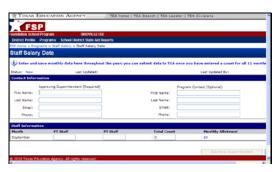

Slide 27

| undation Scho  | P IROVILLE IS                          | i0                 |                       |                                       |
|----------------|----------------------------------------|--------------------|-----------------------|---------------------------------------|
|                | Programs School District State Aid     |                    |                       |                                       |
| PSP Home to Pr | grame > Staff Salary > Staff Salary Da | ita .              |                       |                                       |
| Staff Sala     | ry Data                                |                    |                       |                                       |
| (T)            |                                        |                    |                       |                                       |
| *              |                                        | at the year; yea c | in submit data to TEA | once you have entered a count for all |
| Status: New    | Lect Updated:                          |                    |                       | Last Updated By:                      |
| Contact Info   | mation                                 |                    |                       |                                       |
|                | Approving Superintendent (Required)    |                    |                       | Program Context (Optional)            |
| First Neme:    | Maria                                  |                    | ning Name:            |                                       |
| Last Name:     | Gray                                   |                    | Last Name:            |                                       |
| Email:         | 1                                      |                    | Emai:                 |                                       |
| Phone:         |                                        |                    | Phones                |                                       |
|                |                                        |                    |                       |                                       |
| Staff Inform   |                                        |                    |                       |                                       |
| Hoath          | FT Staff                               | PT Staff           | Total Count           | Heathly Alletment                     |
| Sectorshee     |                                        |                    | 0                     | 50                                    |

Slide 29

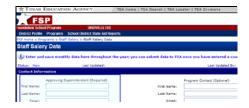

Slide 26: Once you're on the Staff Salary Data page, the first thing you should do is complete the Contact Information Section. In the Approving Superintendent field, enter the name, email address, and phone number of the main approver for the district; most likely the superintendent. Note that this is the person who will receive this form when you click "Submit to Superintendent" upon completion. He or she will be responsible for reviewing and submitting the form to TEA, and all correspondence related to this form will go to the email address you enter here.

|                                    | EDUCATION AGENCY                                                |                        | TEA Dearch   TEA Locator   ' | Tex entraners                      | _ |
|------------------------------------|-----------------------------------------------------------------|------------------------|------------------------------|------------------------------------|---|
| FS                                 | 10                                                              |                        |                              |                                    |   |
|                                    |                                                                 |                        |                              |                                    |   |
| oundation Scho                     |                                                                 | DVILLE ISD             |                              |                                    |   |
|                                    | Programs School District :<br>programs & Staff Salary & Staff : |                        |                              |                                    |   |
|                                    |                                                                 | alary Data             |                              |                                    |   |
| Staff Sala                         | ry Data                                                         |                        |                              |                                    |   |
| D tetter and                       | d save monthly data here t                                      | meshout the year: year | a submit data to TEA once y  | ou have entered a count for all 12 | - |
|                                    |                                                                 |                        |                              |                                    |   |
| Status: New                        |                                                                 | pdated:                |                              | Last Updated By:                   |   |
| Contact Info                       | rmation                                                         |                        |                              |                                    |   |
|                                    | Approving Superintendent (R                                     | isquired)              | Progra                       | m Context (Optional)               |   |
| First Neme:                        | Maria                                                           |                        | ning Name:                   |                                    |   |
| Last Name:                         |                                                                 |                        | Last Name:                   |                                    |   |
| Email:                             |                                                                 |                        | Errai:                       |                                    |   |
| Phone:                             |                                                                 |                        | Phones                       |                                    |   |
| Thomas                             |                                                                 |                        |                              |                                    | _ |
|                                    | ation                                                           |                        |                              |                                    |   |
| Staff Inform                       |                                                                 | PT Staff               | Total Count                  | Henthly Alletment                  |   |
|                                    | FT Staff                                                        |                        |                              |                                    |   |
| Staff Inform<br>Honth<br>September | FT Staff                                                        | PT BLAN                | 0                            | 50                                 |   |

Slide 28

| oundation Scho  | ool Program IBRDVILLE ISI                | 0                                      |                                              |
|-----------------|------------------------------------------|----------------------------------------|----------------------------------------------|
|                 | Programs School District State Aid R     |                                        |                                              |
| FSP Home to Pro | ograms > Staff Salary > Staff Salary Dat | ta .                                   |                                              |
| Staff Sala      | ry Data                                  |                                        |                                              |
| (f)             |                                          |                                        | A once you have entered a count for all 12 : |
|                 |                                          | If the year; yes can seeme sate to rea |                                              |
| Status: New     | Last Updated:                            |                                        | Last Updated By:                             |
| Centact Infer   | motion                                   |                                        |                                              |
|                 | Approving Superintendent (Required)      |                                        | Program Contact (Optional)                   |
| First Neme:     | Maria                                    | Pirst Name:                            |                                              |
| Lect Name:      | Gray                                     | Last Name:                             |                                              |
| Email:          | maria.grav@email.com                     | Errai:                                 |                                              |
| Phone:          | 1                                        | Phones                                 |                                              |
| Staff Informa   |                                          |                                        |                                              |
| Month           | FT Staff                                 | PT Staff Total Count                   |                                              |
| September       |                                          | 0                                      | \$0                                          |

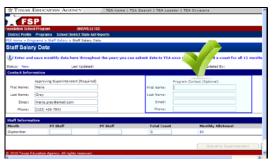

Next, enter the Program Contact as the secondary approver. Although entering a secondary contact is optional, it is highly recommended, as this is the person who will act as the approver if the primary contact, the approving superintendent, is unavailable.

| M LIGHTO                       | EDUCATION AGENCY                                         | TEA Home   TEA        | Dearch   TEA Lo          | sator   TEA Divisions                     |      |
|--------------------------------|----------------------------------------------------------|-----------------------|--------------------------|-------------------------------------------|------|
| FS                             | P                                                        |                       |                          |                                           |      |
| oundation Scho                 | ol Program BIRDVILLE IS                                  | 0                     |                          |                                           |      |
| District Proble                | Programs School District State Aid R                     | teports               |                          |                                           |      |
| SP Home is Pro                 | igrams > Staff Salary > Staff Salary Da                  | la .                  |                          |                                           |      |
| Staff Salar                    | ry Data                                                  |                       |                          |                                           |      |
| D Enter and                    | I save monthly data here throughout                      | t the year; you can a | ebmit data to TE/        | Lonce you have entered a count for all 12 | ment |
| Ratue: New                     | Lect Updated:                                            |                       |                          | Let: Updated By:                          |      |
| Contact Infor                  | mation                                                   |                       |                          |                                           |      |
|                                |                                                          |                       |                          |                                           |      |
|                                | Approving Superintendent (Required)                      |                       |                          | Program Contact (Optional)                |      |
| First Name:                    | Approving Superintendent (Required)<br>Maria             |                       | ring Name:               | Program Contact (Optional)<br>Robert      |      |
| First Neme:<br>Last Name:      |                                                          |                       | ring Name:<br>Last Name: |                                           |      |
| Lect Name:                     | Maria<br>Gray                                            |                       | Last Name:               | Robert<br>Smith                           |      |
| Last Name:<br>Email:           | Maria<br>Gray<br>maria.grav@email.com                    |                       | Lad Name:<br>Email:      | Robert                                    |      |
| Lect Name:                     | Maria<br>Gray                                            |                       | Last Name:               | Robert<br>Smith                           |      |
| Last Name:<br>Email:<br>Phone: | Marie<br>Gray<br>maria.gray@email.com<br>[(123) 456-7831 |                       | Lad Name:<br>Email:      | Robert<br>Smith                           |      |
| Last Name:<br>Email:           | Marie<br>Gray<br>maria.gray@email.com<br>[(123) 456-7831 | PT Staff              | Lad Name:<br>Email:      | kobert<br>Smith<br>robert.smith@email.com |      |

Slide 33

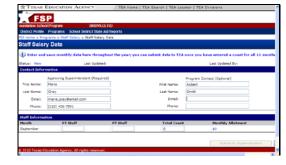

Slide 32

| oundation Scho | P BRWLLEIS                               |                    |                       |                            |            |
|----------------|------------------------------------------|--------------------|-----------------------|----------------------------|------------|
|                | Programs School District State Aid R     |                    |                       |                            |            |
|                | ograve > Staff Salary > Staff Salary Dat |                    |                       |                            |            |
| Staff Salar    | ry Data                                  |                    |                       |                            |            |
| (D) -          |                                          |                    |                       |                            |            |
| *              | d save monthly data here throughou       | at the year; yea c | an submit data to TEA |                            | e all 12 m |
| Status: New    | Last Updated:                            |                    |                       | Last Updated By:           |            |
| Contact Infor  | mation                                   |                    |                       |                            |            |
|                | Approving Superintendent (Required)      |                    |                       | Program Context (Optional) |            |
| First Neme:    | Maria                                    |                    | Pirst Name:           | Robert                     |            |
| Last Name:     | Gray                                     |                    | Last Name:            | Smith                      |            |
| Email:         | maria.grav@email.com                     |                    | Emai:                 | robert.smith@email.com     |            |
| Phone:         | (123) 456-7091                           |                    | Phones                | (123) 455-7010             |            |
| Staff Informa  | tion                                     |                    |                       |                            |            |
| Month          | FT Staff                                 | PT Staff           | Total Count           | Henthly Alletment          |            |
| Casternher     |                                          |                    | 0                     | \$0                        |            |

Slide 34

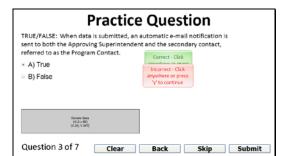

## Slide 35

TRUE/FALSE: When data is submitted, an automatic email notification is sent to both the Approving Superintendent and the secondary contact, referred to as the Program Contact.

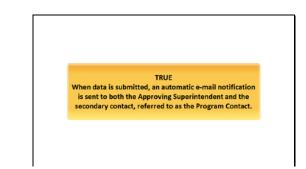

## Slide 36

TRUE. When data is submitted, an automatic email notification is sent to both the Approving Superintendent and the secondary contact, referred to as the Program Contact.

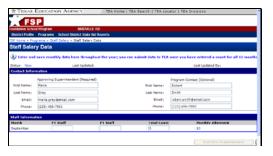

Continue to the \*Staff Information\* section. If you've submitted Staff Salary data in the past, the system will automatically populate the fields with employee counts you submitted the previous year. It is recommended that you enter counts each month throughout the year. Do not wait until the end of the year to enter data for all months.

|                 | EDUCATION AGENCY                        | TEA Home           | TEA Dearch   TEA Los                  | eter   TEA Divisions                       |      |
|-----------------|-----------------------------------------|--------------------|---------------------------------------|--------------------------------------------|------|
| FE              | P                                       |                    |                                       |                                            |      |
| ndation Scho    |                                         | 20                 |                                       |                                            |      |
| istrict Profile | Programs School District State Aid      | Reports            |                                       |                                            |      |
| Home 5 Pri      | ograms > Staff Salary > Staff Salary Dr | ića.               |                                       |                                            |      |
| taff Sala       | ry Data                                 |                    |                                       |                                            |      |
| Enter and       | I save monthly data here through        | of the year; you c | an submit data to TEA                 | ence you have entered a count for all 12 m | onth |
| r<br>stuc: New  | Lact Updated:                           |                    |                                       | Last Updated By:                           |      |
| entact Info     | mation                                  |                    |                                       |                                            |      |
|                 | Approving Superintendent (Required)     |                    | Animation                             | Program Contact (Optional)                 |      |
| first Nerre:    | Maria                                   |                    | (938 ± 530)<br>(003; 9:0) First Name: | Robert                                     |      |
| Last Name:      | Grey                                    |                    | Last Name:                            | Smith                                      |      |
| Email:          | maria.gray@email.com                    |                    | email:                                | robert.smith@email.com                     |      |
| Chanes          | (123) 456-7891                          |                    | Phone:                                | (123) 456-7090                             |      |
| priseries       |                                         |                    |                                       |                                            |      |
| taff Informa    | rties                                   |                    |                                       |                                            |      |
|                 | FT Staff                                | PT Staff           | Total Count                           | Nonthly Allotment                          |      |

Slide 39

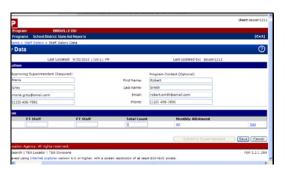

Slide 41

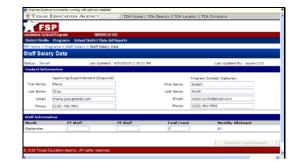

Slide 38

| rogene Schol Bank Stank Alfangers<br>no Solar Salar Salar Salar Salar Salar<br>Last Lodend BY/SU2011 13:011 PM Last Lodend By: Solar<br>tem<br>Print Salar<br>Print Salar | Contact (Optional)          |
|----------------------------------------------------------------------------------------------------|-----------------------------|
| Data Last Updeted: 9/20/2011 113/11 PH Last Updeted: 9/20/2011 113/11 PH Last Updeted 9/20/2011 113/11 PH Projpan Contact (Optional) Projpan Contact (Optional) Projpan Contact (Option                                                                                                    | Last updated By: spuse/1212 |
| Last Updated 9/0/2003 118111.711 Last Updated 9/0/2003 118111.711 Last Updated 9/0/2003 118111.711 Program Cardad (Optional) Program Cardad (Optional) Program Cardad (Optional) Program Cardad (Optional) Program Cardad (Optional) Program Cardad (Optional) Program Cardad (Optional) Program Cardad (Optional) Cited to Program Cardad (Optional) Cited to Program Cardad                                                                                                    | Last Lodded By: ssuser1212  |
| Man Program Contact (Minour) min program Contact (Minour) min program Cont                                                                                                    | Contact (Optional)          |
| rrsing Sigenitarder (Regular) ra  ry rgr Last Name regetariation rig-grgdenation rig-grgdenati                                                                                                    |                             |
| ris Prot Name Babert Prot Name Babert Pr                                                                                                    |                             |
| ris Prot Name Babert Prot Name Babert Pr                                                                                                    |                             |
| ra grayBanal.com Binali (rebut antibiguns) tax<br>2) 446-7991 Phone: (122) 456-7894 Click the Edit link                                                                                                    | Aldensi um                  |
| 231 456-7891 Phone: (1,223) 456-7896 Click the Edit link                                                                                                    | aligenal ann                |
| Click the Edit link                                                                                                    |                             |
|                                                                                                    | 78%                         |
|                                                                                                    | Click the Edit link         |
| FT Staff FT Staff Total Count Herithic Allotment                                                                                                    | Nonthly Allotment           |
| FT Staff Fortage Provide Provide Provi                                                                                                    |                             |
|                                                                                                    |                             |

Slide 40

Click the \*Edit\* link in the far right column of the month for which you want to enter data. If you don't see the Edit link, use the scroll bar at the bottom of the screen to scroll over to the right to find it. You must click \*Edit\* to activate the data entry fields for that month.

| × 1 EXA5      | EDUCATION AGENCY                       | TEA Home   TEA Search   TEA Lo | scator   TEA Divisions    |
|---------------|----------------------------------------|--------------------------------|---------------------------|
| FS            | 10                                     |                                |                           |
| undation Scho |                                        | 10                             |                           |
|               | Programs School District State Aid     |                                |                           |
|               | ograme > Staff Salary > Staff Salary C |                                |                           |
| Staff Sala    |                                        |                                |                           |
| stan Sala     | ry Data                                |                                |                           |
| Return New    | Lest Updated:                          |                                | Last Updated By:          |
| Centact Infer | rmation                                |                                |                           |
|               | Approving Superintendent (Required     |                                | Fregram Cented (Optional) |
| First Neme:   | Marie                                  | First Name:                    | Robert                    |
| Last Name:    | Gray                                   | Last Name:                     | Smith                     |
| cmail:        | maria.gray@email.com                   | Enel:                          | robert.smith@email.com    |
| Phones        | (123) 456-7091                         | Phone:                         | (123) 456-7890            |
|               |                                        |                                |                           |
| staff Informa |                                        |                                |                           |
| Month         | FT Staff                               | PT Staff Total Coun            |                           |
| Sectember     |                                        | 0                              | \$0                       |

Slide 42

The first box for that month becomes available for you to enter data. Type a whole number value for the total employee count for that position for the month.

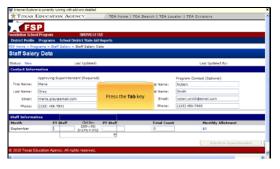

After entering a count, you can click the \*Tab\* key to easily move to the next available field.

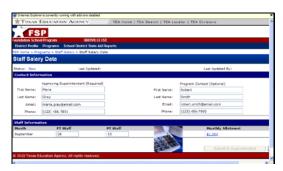

#### Slide 45

The counts you entered are added automatically in the Total Count column.

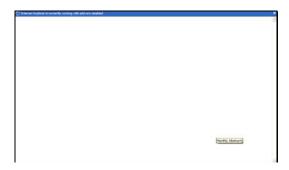

Slide 47

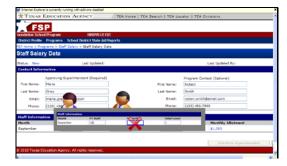

### Slide 44

Continue until you have entered a count for every position for the month. If no employees met the criteria for a position that month, enter a zero. Do NOT leave any fields empty for the month. Refer to the position definitions previously listed to help you determine the correct number of employees for every position for the month.

| BENDER TO CONCENT OF THE DEFINITION OF CONCENT TO CONCENT TO CONCENT.                                                                                                    | MANUAL SUPERIOR     MANUAL SUPERIOR     M                                                                                                    | TINAN           | EDUCATION AGENCY                     | TEA He     | me   TEA Search   TEA Lo            | ates 1 784 Disisions       |   |
|----------------------------------------------------------------------------------------------------|----------------------------------------------------------------------------------------------------|-----------------|--------------------------------------|------------|-------------------------------------|----------------------------|---|
| And And Short Provide BROWLEFED<br>Point Point Poi                                                                                                    | Marked Kova Program BRP04 E HID<br>Protect Hole Program Schoff Select Vest Billion<br>1924 Annu a Staphran Schoff Select Vest Billion<br>Staff Solary Data<br>Trais Inter<br>Cartas Life Solary Schoff Select<br>Trais Inter<br>Earling Internation<br>Earling Internation<br>Earling Internation<br>Earling Internation<br>Staff Internation<br>Figure Inter<br>Earling Internation<br>Earling Internation<br>Staff Internation<br>Figure Inter<br>Earling Internation<br>Staff Internation<br>Earling Internation<br>Staff Internation<br>Earling Internation<br>Staff Internation<br>Earling Internation<br>Staff Internation<br>Earling Internation<br>Earling Internation<br>Staff Internation<br>Earling Internation<br>Earling Internat                                                                                                    | ATTEND          | EDUCATION PROTICT                    | TEX III    | ine ( incomposition ( incomposition |                            | - |
|                                                                                                    | Binder Devices Order Backer State Latit Backer<br>Statef Sofany Data<br>State Sofany Context<br>State Sofany Data<br>State Sofany Data                                                                                                    | FS              | P                                    |            |                                     |                            |   |
| 22 Annue A collegance is colle Elabory Calls<br>Safet Solary Octo<br>Safet Solary Octo<br>Safet Solary Calls<br>Approving Experimentate (Rep/Ind)<br>Free times, New<br>Earlier Managementation<br>Proving Solarited (Rep/Ind)<br>Free times, New<br>Earlier (Rep/Ind)<br>Earlier (Rep/Ind)<br>Free times, New<br>Earlier (Rep/Ind)<br>Free times, New<br>Earlier (Rep/Ind)<br>Earlier (Rep/Ind)                                                                                                    | Bartin Solary Dela     Staff Solary Dela       Staff Solary Dela     Lex (spland)       Cartas Effortamenta     Lex (spland)       Arrowing Soperintedet (Ropinel)     Proprint Cartas E(spland)       Fast Inner, Metio     Proprint Cartas E(spland)       Law (spland f)     Fragmen Cartas E(spland)       Paster (122) 45-793     Circle them Gartas E(spland)       Staff Internation     Circle them Gartas E(spland)       Staff Internation     Circle them Gartas E(spland)       Staff Internation     Circle them Gartas E(spland)       Staff Internation     Circle them Gartas E(spland)       Staff Internation     Circle them Gartas E(spland)       Staff Internation     Circle them Gartas E(spland)                                                                                                    | oundation Scho  | ol Program BIRDVILL                  | EISO       |                                     |                            |   |
| Staff Salary Data     Lee typeload:     Lee typeload:       Context Diversamiliation     Context Diversamiliation     Program Circlead (Optioner)       Frank terms     Frank terms     Frank terms       Frank terms     Circle terms     Circle terms       Provent (122) 46 793     Circle the Monthly Alletment amount       Circle terms     Frank                                                                                                    | Staff Salary Data Staff Salary Data Them Two Lear Update: Lear Update Bay Context Deformation Approving Experimented (Data):eX  For Annow (Data) For Annow (Data) For Annow (Dat                                                                                                    | District Proble | Programs School District State J     | ad Reports |                                     |                            |   |
| Totas: Torial  Totas: Torial  Approving Experimentate (Expand)  Approving Experimentate (Expand)  Frid Torial  Approving Experimentate (Expand)  Frid Torial  Totas: Experimentate  Frid Torial  Frid Torial Frid Torial  Frid Torial Frid Torial  Frid Torial Frid Torial Frid Torial Frid Torial Frid Torial Frid Torial Frid Torial Frid Torial Frid Torial Frid                                                                                                    | bola: New Let Update<br>Cathol Defaults<br>Approving Supervised.cet (Repaire)<br>Figl New Period<br>Entail Internation<br>Entail Internation<br>Entail Interna                                                                                                    | SP Home > Pro   | ograme > Stafi Salary > Staff Salary | Data       |                                     |                            |   |
| Cented Enformation Approving Experiationed (Basulard) Frist Name: Frist Name:                                                                                                    | Central Control Contro                                                                                                    | Staff Sala      | ry Data                              |            |                                     |                            |   |
| Approving Euperstandard (DapArd)<br>Productions<br>Late taxes<br>and any spanial con-<br>train final approximation<br>Productions<br>Productions<br>P | Agreizing Guerintender (Daguinal) Program Carlos (Osional)<br>Trick hume Heile Program Carlos (Osional)<br>enter Immer Largerganal com<br>Prose (192) 46.7933<br>Click the Monthly Allotment amount<br>Prosh PT Suft PT Suft Program Carlos (Osional)<br>Click the Monthly Allotment amount<br>Prosh PT Suft PT Suft Program Carlos (Osional)<br>Program Carlos (Osional)<br>Click the Monthly Allotment amount<br>Program Carlos (Osional)<br>Click the Monthly Allotment amount<br>Program Carlos (Osional)<br>Program Carlos (Osional)<br>Program Carlos                                                                                                    | Status: New     | Last Updated                         |            |                                     | Last Updated By:           |   |
| Prost Nerves : Device Prist Nerves : Kallest<br>Law Exnew : Grain<br>enait : Imau, gargement.com<br>Proven : (123 - 46-793)<br>Click the Monthly Allotment amount<br>Newh FT Staff PP Staff                                                                                                    | Trai times (Mee)<br>Lat times (Mee)<br>Lat times (Mee)<br>Prove (122) 46 7935<br>Click the Meethly Allottment amount<br>Reads<br>Reads<br>Click the Meethly Allottment amount<br>Click the Meethly Allottment amount<br>Reads<br>Control times (Meethly Allottment amount<br>Reads<br>Control times (Meethly Allottment amount<br>Reads<br>Control times (Meethly Allottment amount<br>Reads<br>Reads | Contact Infor   | mation                               |            |                                     |                            |   |
| Led land in Gray in gray enal (con-<br>enal) meria yang enal (con-<br>moral (co) (con-train)<br>Click the Monthly All Stement amount<br>Bank Fr Staff P Staff                                                                                                    | Lat tank: Gray tank tank: Gray tank tank: Gray tank tank: Gray tank tank: Gray tank: Gray tank: Frank Frank                                                                                                    |                 | Approving Superintendent (Require    | d)         |                                     | Program Contact (Optional) |   |
| trail: freek.gov/enal.com     trail: court #     trail: court #     Cick the Monthly Allotment amount     Stef Encentors     Posh     FT Suft     PT Suft                                                                                                    | enali mera protectal can enality occure<br>mere (12) 46 793 Cick the Monthly Allotment about<br>Key following in the state of the state of th                                                                                                    | First Nerne:    | Marie                                |            | Pirst Name:                         | Robert                     |   |
| Phone: (122) 465-7911 Click the Monthly Alliotment amount Newly PT Staff PT Staff PT Staff                                                                                                    | Promi (122) 456 7923 Cick the Monthly Allotment amount Steff Information Provide PF Staff September 24 13                                                                                                    | Last Name:      | Gray                                 |            | Last Name:                          | Smith                      |   |
| Click the Monthly Allotment amount                                                                                                    | Cick the Monthly Allotment amount Cick the Monthly Allotment amount Cick t                                                                                                    | cmail:          | maria.gray@email.com                 | _          | Emai:                               | robert an                  |   |
| Staff Information Hosth FT Staff PT Staff                                                                                                    | Civil Jacketson<br>Nash PT Sult<br>Ceptanbar 26 13 2 10 10 10 10 10 10 10 10 10 10 10 10 10                                                                                                    | Phones          | (123) 456-7091                       |            |                                     |                            |   |
| Staff Information Howth FT Staff PT Staff                                                                                                    | Stell Excentions<br>Neak PT Staff<br>September 25 13 20 10 10 10 10 10 10 10 10 10 10 10 10 10                                                                                                    |                 |                                      |            | Click the Monthly Allo              | tment amount               |   |
|                                                                                                    | September 24 13 20 and a contract of the contract of the contr                                                                                                    |                 |                                      |            |                                     |                            |   |
| September 26 13 🖸 Oktor A                                                                                                    | and and a second second s                                                                                                    |                 |                                      |            |                                     |                            |   |
|                                                                                                    | and the second second s                                                                                                    | September       | 26                                   | 13         | 22                                  | CALLON DALL                |   |
|                                                                                                    | D 2010 Texas Education Agency, All rights reserved.                                                                                                    |                 |                                      |            |                                     | Calles - In andard         |   |
| Star 2 and and                                                                                                    |                                                                                                    | b 2010 Texas E  | ducation Agency, All rights reserved |            |                                     | Carlos a                   | r |

# Slide 46

The Monthly Allotment column shows the estimated total Staff Salary allotment for the month. Click the amount to see a breakdown of the estimated payment.

| FS I           | i P                               |           |             |                            |   |
|----------------|-----------------------------------|-----------|-------------|----------------------------|---|
| oundation Scho |                                   | ALLE ISD  |             |                            |   |
|                | Programs School District Sta      |           |             |                            |   |
|                | ograme > Staff Salary > Staff Sa  | lary Data |             |                            |   |
| Staff Salar    | ry Data                           |           |             |                            |   |
| Status: New    | Last Upd                          | ated:     |             | Last Updated By:           |   |
| Centact Infor  | rmation                           |           |             |                            |   |
|                | Approving Superintendent (Res     | ouired)   |             | Prepren Context (Optional) |   |
| First Neme:    | Maria                             |           | First Name: | Robert                     |   |
| Last Name:     | Grav                              |           | Last Name:  | Smith                      |   |
| email:         | maria.grav@email.com              | _         | Emai:       | robert.smith@email.com     |   |
| Phones         | (123) 456-7091                    |           | Phones      | (123) 456-7890             |   |
| Staff Informa  | tion                              |           |             |                            |   |
| Month          | FT Staff                          | PT Staff  | Total Count | t Monthly Allotment        |   |
| September      | 26                                | 13        | 29          | 61.354                     | _ |
|                |                                   |           |             | September 2010             |   |
| i i            |                                   |           |             | Petreveter, 2010           |   |
|                | ducation Agency, All rights reser |           |             | Full Time Staff:           |   |
|                |                                   |           |             |                            |   |

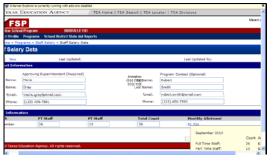

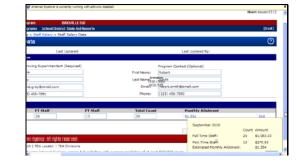

Slide 50

| n BRDVILL<br>ns School District State A<br>Staff Salary > Staff Salary | vd Reports |                                               |                                                                                            | (Def   |
|------------------------------------------------------------------------|------------|-----------------------------------------------|--------------------------------------------------------------------------------------------|--------|
| ar salay 5 star salary                                                 | Casa       |                                               |                                                                                            | 0      |
| Last Updated                                                           | t:         |                                               | Last Updated By:                                                                           |        |
| Superintendent (Require<br>sy@email.com<br>I-7891                      | d)         | First Name:<br>Last Name:<br>Droel:<br>Phone: | Program Contact (Optional)<br>Robert<br>(Smith<br>robert.antil@email.com<br>(123).a56-7860 |        |
| FT Staff<br>26                                                         | PT Staff   | Total Count<br>39                             | Roethby Allotment                                                                          |        |
| Igency: All rights reserved<br>TEA Locator   TEA Division              | 16         | men merilition of at less                     | Full Time S<br>Part Time S<br>Estimated Nonthly Allutment                                  | 81.054 |

Slide 51

Click Done to close the allotment breakdown.

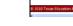

FSP

Slide 52

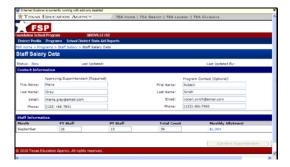

Slide 53

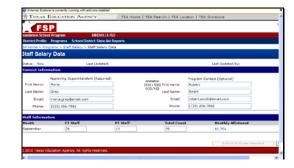

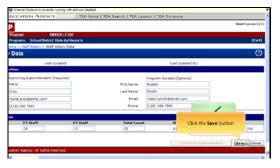

Once you've entered counts for all positions for the month, be sure to click Save in the bottom right corner of the page.

| TEXAS                                          | EDUCATION AGENCY                                                                                    | TEA Home   1               | TEA Search   TEA Lo                 | cator   TEA Divisions                                                  |    |
|------------------------------------------------|----------------------------------------------------------------------------------------------------|----------------------------|-------------------------------------|------------------------------------------------------------------------|----|
| FS                                             |                                                                                                    |                            |                                     |                                                                        |    |
| oundation Scho                                 |                                                                                                    | DVILLE ISD                 |                                     |                                                                        |    |
|                                                | Programs School District S                                                                          |                            |                                     |                                                                        |    |
|                                                | grame > Staff Salary > Staff S                                                                      |                            |                                     |                                                                        |    |
| Staff Salar                                    |                                                                                                    |                            |                                     |                                                                        |    |
| 🖉 Staff Sala                                   | ry Data form saved success                                                                          | fully                      |                                     |                                                                        |    |
| -                                              |                                                                                                    |                            |                                     |                                                                        |    |
|                                                |                                                                                                    |                            |                                     |                                                                        |    |
| Status: Saved<br>Contact Infor                 |                                                                                                    | dated: 9/30/2010 1:16:11 P | м                                   | Last Updated By: souser121                                             | 2  |
|                                                |                                                                                                    |                            | м                                   | Last Updated Biv: souser123<br>Program Contact (Optional)              | 2  |
|                                                | mation                                                                                              |                            | M<br>First Name:                    |                                                                        | 2  |
| Contact Infor                                  | Approving Superintendent (Re                                                                        |                            |                                     | Fregram Contact (Optional)                                             | 2  |
| Contact Infor                                  | anation<br>Approving Superintendent (Re<br>Maria                                                    |                            | First Name:                         | Bregram Contact (Optional)<br>Robert                                   | 12 |
| First Name:<br>Last Name:                      | mation<br>Approving Superintendent (Re<br>Maria<br>Grav                                             |                            | First Name:<br>Last Name:           | Program Contact (Optional)<br>Robert<br>Smith                          | 12 |
| First Name:<br>Last Name:<br>Crisili<br>Phone: | ention<br>Approving Superintendent (Re<br>Maria<br>Grav<br>(maria.gray@email.com<br>((123) 456-7881 |                            | First Name:<br>Last Name:<br>Email: | Program Context (Optional)<br>Robert<br>Smbh<br>robert-ansih@emoil.com | 12 |
| First Name:<br>Last Name:<br>Email:            | ention<br>Approving Superintendent (Re<br>Maria<br>Grav<br>(maria.gray@email.com<br>((123) 456-7881 |                            | First Name:<br>Last Name:<br>Email: | Brogram Ciritati (Optinai)<br>(abbrt<br>Smth<br>(123) 455-7860         | 12 |

#### Slide 57

The saved successfully note appears at the top of the page. This is also where you will see error messages, should you need to correct your entries.

|                                                                | EDUCATION AGENCY                                                                                | TEA Home   1               | TEA Search   TEA Lo           | cator   TEA Divisions                                      |       |
|----------------------------------------------------------------|-------------------------------------------------------------------------------------------------|----------------------------|-------------------------------|------------------------------------------------------------|-------|
|                                                                | -                                                                                               |                            |                               |                                                            | _     |
| FS                                                             | P                                                                                               |                            |                               |                                                            |       |
| oundation Scho                                                 |                                                                                                 | WILLEISD                   |                               |                                                            |       |
|                                                                | Programs School District S                                                                      |                            |                               |                                                            |       |
|                                                                | grame > Staff Salary > Staff S                                                                  | alary Data                 |                               |                                                            |       |
| Staff Salar                                                    | ry Data                                                                                         |                            |                               |                                                            |       |
| a staff sala                                                   | ry Data form saved success                                                                      | falls                      |                               |                                                            |       |
| Status: Saved                                                  |                                                                                                 | dated: 9/30/2010 1:16:11 P |                               | Last Updated By: psup                                      |       |
|                                                                |                                                                                                 | 09060: 9/30/2020 1:16:11 H | 9                             | Last opdated by: soup                                      | 6/111 |
|                                                                |                                                                                                 |                            |                               |                                                            |       |
| Contact Infor                                                  |                                                                                                 |                            |                               |                                                            |       |
|                                                                | Approving Superintendent (Re                                                                    | equired)                   |                               | Program Contact (Optional)                                 |       |
| First Name:                                                    |                                                                                                 | equired)                   | First Name:                   | Program Contact (Optional)<br>Robert                       | ]     |
|                                                                | Approving Superintendent (Re                                                                    | equired)                   | First Name:<br>Last Name:     |                                                            | ]     |
| First Name:                                                    | Approving Superintendent (Re<br>Maria                                                           | equired)                   |                               | Robert                                                     |       |
| First Name:<br>Last Name:                                      | Approving Superintendent (Re<br>Maria<br>Gray                                                   | equired)                   | Last Name:                    | Robert<br>Şimith                                           |       |
| First Namer<br>Last Namer<br>Droaits<br>Phone:                 | Approving Superintendent (Re<br>Maria<br>Grav<br>maria.gray@email.com<br>(123) 456-7891         | iquired)                   | Last Name:<br>Emoili          | Robert<br>Smith<br>robert-snith@email.com                  |       |
| Finit Name:<br>Last Name:<br>Email:<br>Phone:<br>Staff Informs | Approving Superintendent (Rz<br>Maria<br>Grav<br>maria.gray@email.com<br>(123) 456-7891<br>2555 |                            | Last Name:<br>Evoli<br>Phone: | Robert<br>Smbh<br>robert-anith@email.com<br>[123] 455-7850 |       |
| First Namer<br>Last Namer<br>Droaits<br>Phone:                 | Approving Superintendent (Re<br>Maria<br>Grav<br>maria.gray@email.com<br>(123) 456-7891         | PT Statt                   | Last Name:<br>Emoili          | Robert<br>Smbh<br>robert-anith@email.com<br>[123] 455-7850 |       |

#### Slide 59

You can view, enter, or edit your data each month or anytime throughout the year, but you MUST WAIT until you have entered data for ALL 12 months before you can submit the data form to the superintendent or to TEA.

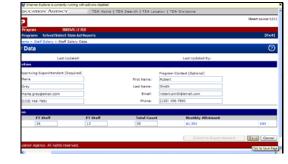

Slide 56

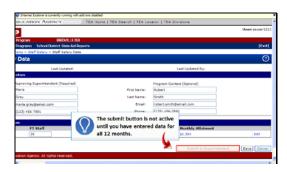

#### Slide 58

You can also click \*Cancel\* to clear any changes made since your last save. Notice that the Submit to Superintendent button is not available. This button is not active until the end of the year when you have entered data for all twelve months.

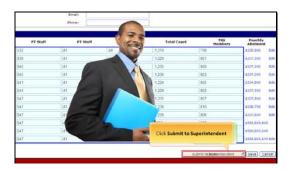

## Slide 60

At the end of the year, if all of your data is correct and complete, you can send it to the district approver to submit to TEA. If you \*are\* the district approver, you can submit the information directly to TEA.

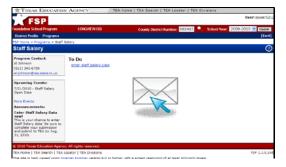

An automatic email notification is sent to both the contacts--at the email addresses you entered--when you send the form to the superintendent and when it's approved or returned by TEA.

| Click the Edit link in the far right column for the month to activate the data entry boxes for that month. |  |
|----------------------------------------------------------------------------------------------------|--|
|                                                                                                    |  |
|                                                                                                    |  |

## Slide 63

Click the Edit link in the far right column for the month to activate the data entry boxes for that month.

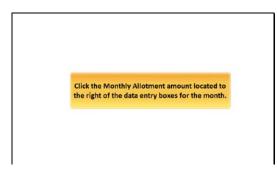

#### Slide 65

Click the Monthly Allotment amount located to the right of the data entry boxes for the month.

| Practice Question<br>How do you enter employee counts in the Staff Salary data form?                                     |
|----------------------------------------------------------------------------------------------------|
| A) Click the Edit link in the far right column for the month to activate the data entry boxes for that $^{\odot}$ month. |
| <ul> <li>B) Highlight and double-click each data entry box for the month.</li> </ul>                                     |
| $^{\odot}$ C) Click on the name of the month to activate the data entry boxes for that month.                            |
| $_{\odot}$ D) Click on the name of the position to activate the data entry boxes for that month.                         |
| Raman Jana<br>0<br>0.120 (7.947)                                                                                         |
| Question 4 of 7 Clear Back Skip Submit                                                                                   |

#### Slide 62

How do you enter employee counts in the Staff Salary data form?

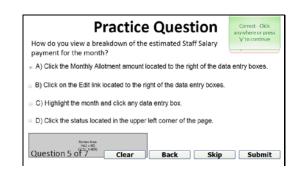

## Slide 64

How do you view a breakdown of the estimated Staff Salary payment for the month?

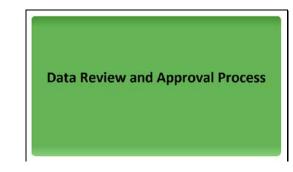

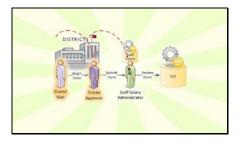

Slide 70: In order to ensure accuracy, all data goes through a multipart approval process. A district user enters Staff Salary data for the school year, and then submits to the superintendent for review. The data form is reviewed and submitted to TEA by the Approving Superintendent at the end of the school year after data has been entered for all 12 months. Both district users and approvers may enter the data, but only the district approver can submit it to TEA.

| Practice Question Who submits the final Staff Salary data to TEA?                                                                                                    |
|----------------------------------------------------------------------------------------------------|
| A) The district approver, referred to as the "Approving Support of the second second sec |
| <ul> <li>C) The Staff Salary Administrator.</li> <li>D) All of these.</li> </ul>                                                                                                    |
| Normal A Bin<br>(412, 63)<br>(412, 537)                                                                                                    |
| Question 6 of 7 Clear Back Skip Submit                                                                                                    |

#### Slide 72

Who submits the final Staff Salary data to TEA?

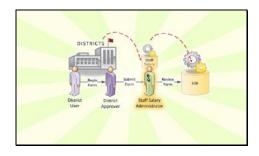

# Slide 71

Once data has been entered for all 12 months, and the superintendent submits it to TEA, the Staff Salary administrator at TEA reviews all the information and approves it or returns it for correction. Once approved, the admin sends the data to Summary of Finances to be used in calculating Foundation payments.

| District users and approvers can both enter                        |     |
|--------------------------------------------------------------------|-----|
| Salary data, but only the district approver a<br>submit it to TEA. | car |

## Slide 73

District users and approvers can both enter Staff Salary data, but only the district approver can submit it to TEA.

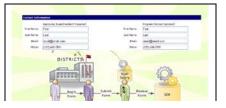

Slide 74: At various stages of the review and submission process, the system will create and send automatic email notifications to alert the superintendent that data has been submitted for their review, or that TEA has reviewed and returned data for corrections. The emails are sent to the addresses you enter in the contact information section of the Staff Salary program. It is therefore very important to enter current and correct names, emails, and phone numbers in this section.

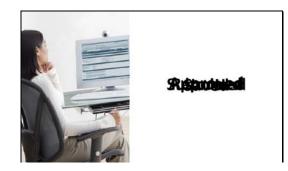

#### Slide 75

At each stage of the approval process, your form is assigned a different status. The status may be... saved... submitted... returned... or approved.

ESP

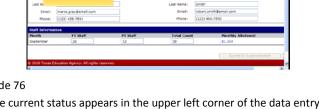

# Slide 76

The current status appears in the upper left corner of the data entry form. You can click on the status to view a history of the form's status changes.

Saved

# Slide 78 \*Saved\* status means that a district user or approver has begun and saved a form, but the approver has not yet submitted it to TEA. Note that when a district user submits the form to their superintendent, the status remains \*Saved.\* The status will only change to

\*Submitted\* after the superintendent submits the form to TEA.

Returned

nitter

# Slide 81

Staff Salar

STRIC

\*Returned\* means that TEA is returning the form for corrections or for further information. Before TEA can consider the form, it must be corrected and resubmitted promptly.

Staff Salary

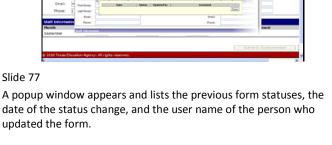

Monday, August 29, 2011

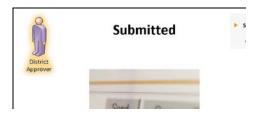

## Slide 79

In \*Submitted\* status, a district approver has submitted the form to TEA for review. District users and approvers can still make changes and resubmit the form as long as the submission deadline has not passed.

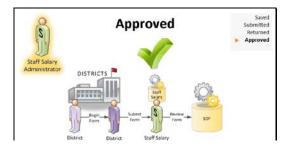

## Slide 82

And finally, \*Approved\* means that TEA has approved the form and forwarded the data to SOF. Note that it \*is\* possible to edit and resubmit a form that has been approved as long as the submission deadline has not passed.

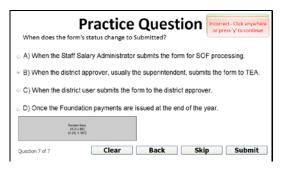

Slide 83

## When does the form's status change to Submitted?

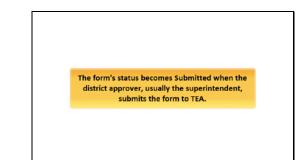

Slide 84

The form's status becomes Submitted when the district approver, usually the superintendent, submits the form to TEA.

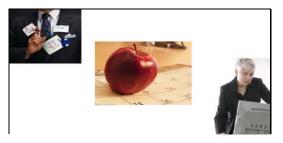

## Slide 85

It is important to stay current by entering your Staff Salary data after each month. The TEA Staff Salary admin monitors the page throughout the year to check for delinquent months. You cannot submit your data until all 12 months are filled in, but you can access your data form and check your estimated Staff Salary payments at any time.

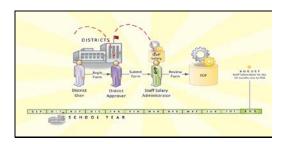

Slide 86: The deadline to submit data for the school year is August 31, so be sure to enter all data and then allow some time to submit to the Superintendent so that he or she can review it, (correct if necessary), and then submit it to TEA no later than August 31.

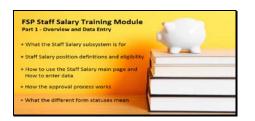

Slide 87: Congratulations! You have completed the FSP Staff Salary training module. You learned... What the Staff Salary subsystem is for,... Staff Salary Position Definitions and Eligibility,... How to use the Staff Salary main page and how to enter data,... How the approval process works,... and What the different form statuses mean. To take the comprehensive Quiz and receive your certificate of completion, return to the FSP training table of contents and select the next part.